## **Programozásfeladat**

A 2018-as labdarúgó-világbajnokság helyszínei

A következő feladatban a 2018-ban Oroszországban rendezett labdarúgóvilágbajnokság (VB) helyszíneinek adataival kell dolgoznia.

A megoldás során vegye figyelembe a következőket:

A program megírásakor a fájlban lévő adatok helyes szerkezetét nem kell ellenőriznie, feltételezheti, hogy a rendelkezésre álló adatok a leírtaknak megfelelnek. Megoldását úgy készítse el, hogy az azonos szerkezetű, de tetszőleges inputadatok mellett is helyes eredményt adjon!

A **vb2018.txt** UTF-8 kódolású állomány soraiban a VB helyszíneinek (stadionjainak) adatait tároltuk a következő sorrendben: a város neve, a standion neve **(nevl),** a stadion alternatív neve **(nev2)** és a stadion férőhelye. Ha egy stadionnak nincs alternatív neve, akkor az **"n.a.**" karakterlánc található az állományban. Az adatokat pontosvessző (;) karakterrel választottuk el, az első sor a mezőneveket tartalmazza.

Például:

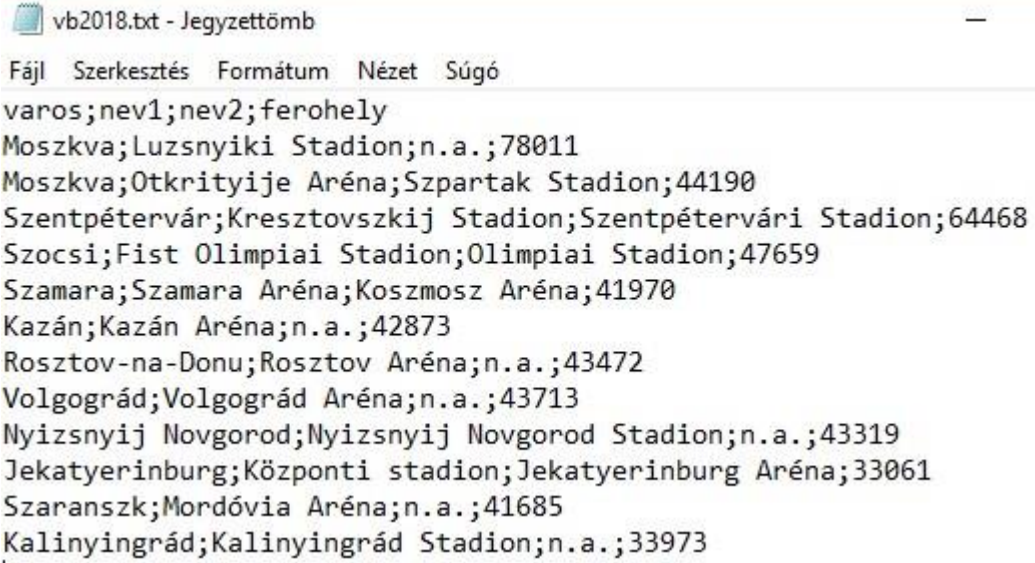

- 1. Készítsen programot a következő feladatok megoldására, amelynek a forráskódját/projektjét vb2018 néven mentse el!
- 2. Olvassa be a vb2018.txt állományban lévő adatokat és tárolja el egy összetett adatszerkezetben úgy, hogy a további feladatok megoldására alkalmas legyen! Az állományban maximum 50 adatsor lehet.
- 3. Jelenítse meg a képernyőn, hogy hány stadionban játszották a VB mérkőzéseit!
- 4. Határozza meg, és írja a képernyőre a legkevesebb férőhellyel rendelkező stadion adatait!
- 5. Határozza meg és írja ki a képernyőre a stadionok férőhelyszámának átlagát, az eredményt egy tizedesjegyre kerekítve jelenítse meg!
- 6. Számolja meg, hogy hány stadion rendelkezik alternatív névvel! Az eredményt úja a képernyőre!
- 7. Kérje be a felhasználótól egy város nevét! Az adatbevitelt mindaddig ismételje, amíg a bevitt név (szöveg) hossza nem éri el a három karaktert!
- 8. Döntse el, hogy az előző feladatban megadott városban zajlottak-e VB mérkőzések! Ha a választ meg tudja adni, akkor ne folytassa a keresést! Az eredményt a képernyőn jelenítse meg! Oldja meg, hogy az összehasonlításnál ne számítsanak a kis- és nagybetűk! Ha az előző feladatot nem tudta megoldani, akkor dolgozzon a "Szocsi" névvel!
- 9. Határozza meg és írja a képernyőre, hogy hány különböző városban zajlottak a VB mérkőzései!

## A feladat egy lehetséges megoldása (nincs találat):

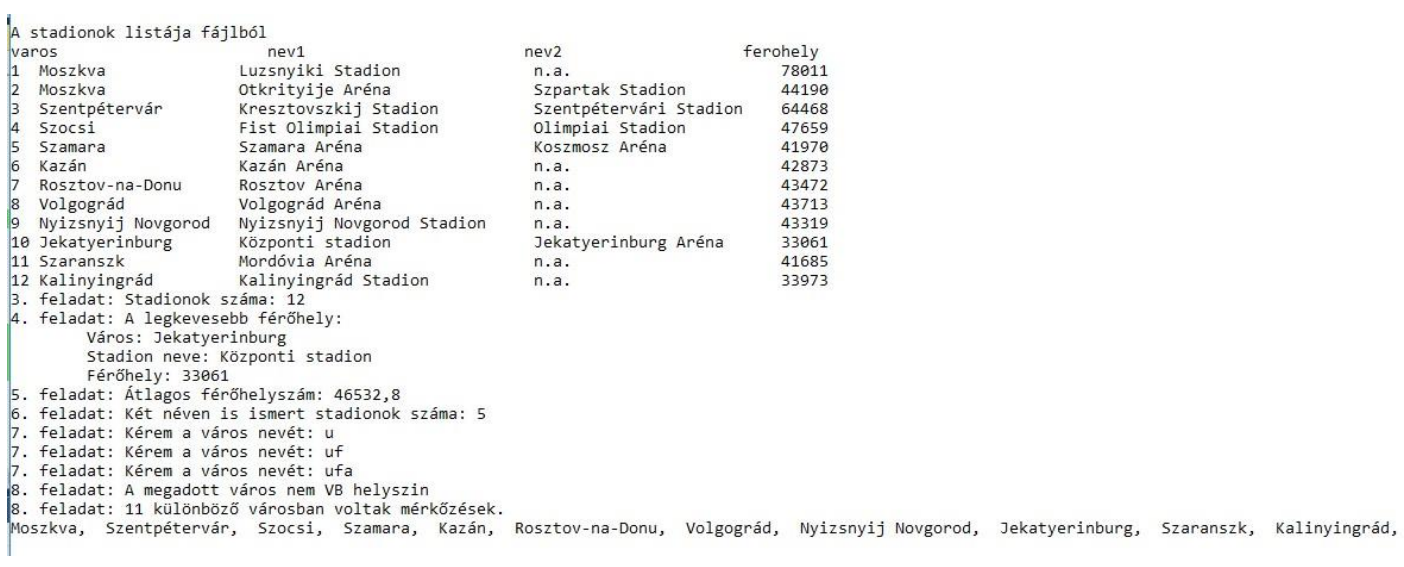

## A feladat egy lehetséges megoldása (találat esetén):

![](_page_1_Picture_179.jpeg)

```
static stadionok[] stadion = new stadionok[50];
        static void Main(string[] args)
        {
             string[] fajlbol = File.ReadAllLines("vb2018.txt");
            int sorokszama = 0;//sorok száma a fájlban
            int i;//ciklusváltozó
            for (int k = 1; k < fajlbol.Count(); k++)//az első sor a mezőneveket tartalmazza, mem 
kell beolvasni
\{ string[] egysordarabolva = fajlbol[k].Split(';');
                stadion[sorokszama].varos = egysordarabolva[0];
                stadion[sorokszama].nev1 = egysordarabolva[1];
                stadion[sorokszama].nev2 = egysordarabolva[2];
               stadion[sorokszama].ferohely = Convert.ToDouble(egysordarabolva[3]);
                sorokszama++;
 }
            Console.WriteLine("A stadionok listája fájlból");
            int stadionokszama = sorokszama;
           Console.WriteLine("varos nev2 nev2 nev2 nev2 nev2
ferohely");
           for (i = 0; i < stadionokszama; i++) Console.WriteLine("{0,-2} {1,-20} {2,-30} {3,-25} {4,-25}", i + 1, stadion[i].varos,
stadion[i].nev1, stadion[i].nev2, stadion[i].ferohely);
            //3. Jelenítse meg a képernyőn, hogy hány stadionban játszották a VB mérkőzéseit!
           Console.WriteLine("3. feladat: Stadionok száma: {0}", stadionokszama);
            //4. Határozza meg, és írja a képernyőre a legkevesebb férőhellyel rendelkező stadion 
adatait!
            double min = stadion[0].ferohely;
           int mini = 0;
           for (i = 1; i < stadionokszama; i++) if (stadion[i].ferohely < min)
\{ min = stadion[i].ferohely;
                   min = i; }
            Console.WriteLine("4. feladat: A legkevesebb férőhely:");
            Console.WriteLine("\tVáros: {0}", stadion[mini].varos);
            Console.WriteLine("\tStadion neve: {0}", stadion[mini].nev1);
            Console.WriteLine("\tFérőhely: {0}", stadion[mini].ferohely);
            //5. Határozza meg és írja ki a képernyőre a stadionok férőhelyszámának átlagát, 
            //az eredményt egy tizedesjegyre kerekítve jelenítse meg!
            double atlagosferohely = 0;
           for (i = 0; i < stadionokszama; i++) atlagosferohely += stadion[i].ferohely;
            atlagosferohely = atlagosferohely / stadionokszama;
            Console.WriteLine("5. feladat: Átlagos férőhelyszám: 
{0}",Math.Round(atlagosferohely,1));
            //6. Számolja meg, hogy hány stadion rendelkezik alternatív névvel! Az eredményt írja 
a képernyőre!
            int alternativdb = 0;
           for (i = 0; i < stadionokszama; i++) if (String.Compare(stadion[i].nev2, "n.a.") != 0)
                    alternativdb++;
            Console.WriteLine("6. feladat: Két néven is ismert stadionok száma: {0}",alternativdb);
            // 7.Kérje be a felhasználótól egy város nevét!
            // Az adatbevitelt mindaddig ismételje, amíg a bevitt név (szöveg)hossza nem éri el a 
három karaktert!
            string varosnev;
            do
\{
```

```
 Console.Write("7. feladat: Kérem a város nevét: ");
                varosnev = Console.ReadLine();
 }
           while (varosnev.Count() \langle 3);
            //8. Döntse el, hogy az előző feladatban megadott városban zajlottak-e VB mérkőzések! 
            //Ha a választ meg tudja adni, akkor ne folytassa a keresést! Az eredményt a képernyőn 
jelenítse meg!
            //Oldja meg, hogy az összehasonlításnál ne számítsanak a kis- és nagybetűk! 
           //Ha az előző feladatot nem tudta megoldani, akkor dolgozzon a "Szocsi" névvel!
            Boolean van = true;
           i = 0; while(i<stadionokszama && !stadion[i].varos.ToLower().Contains(varosnev))
\{ i++;
 }
            van = i < stadionokszama ? true : false;
            if(van)
                Console.WriteLine("8. feladat: A megadott város VB helyszin. A város neve: {0} ", 
stadion[i].varos);
            else
                Console.WriteLine("8. feladat: A megadott város nem VB helyszin ");
            //9. Határozza meg és írja a képernyőre, hogy hány különböző városban zajlottak a VB 
mérkőzései!
            //különböző elemek kigyűjtése
           int m = 0, j = 0;
           string[] varosok = new string[50];
           for (i = 0; i < stadionokszama; i++)\{j = 0;while ((j \le m) && (stadion[i].varos != varosok[j]))\{ j++;
 }
               if (j > m) { 
                    varosok[m] = stadion[i].varos;
                  m++;
 }
 }
            Console.Write("9. feladat: {0} különböző városban voltak mérkőzések.\n",m);
           for (i = 0; i \le m; i++) Console.Write("\{0\}, ", varosok[i]);
            //10. Listázzuk ki az összes városnevet, amit a 7. feladatnál megadtunk
            Console.Write("\n10. feladat: ");
           i = 0:
            while (i < stadionokszama)
\{ if(stadion[i].varos.ToLower().Contains(varosnev))
                    Console.Write("\n\tA város neve: {0} ", stadion[i].varos);
                i++;
 }
            Console.ReadKey();
        }
    }
}
```